## Cm to Inch

 } }

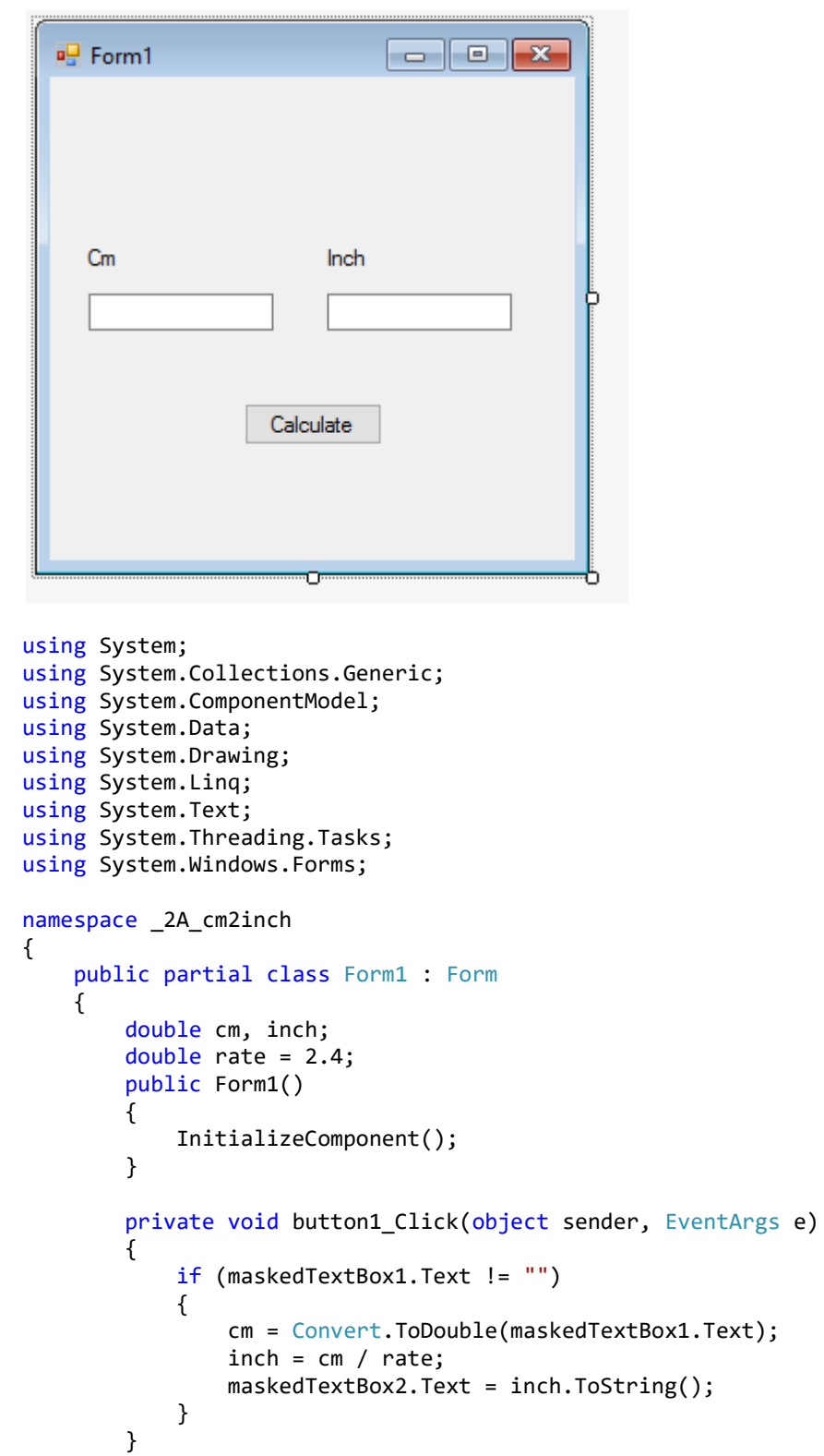